# **php-private-access Documentation** *Release 2.0.0*

**Jan 30, 2021**

# **CONTENTS**

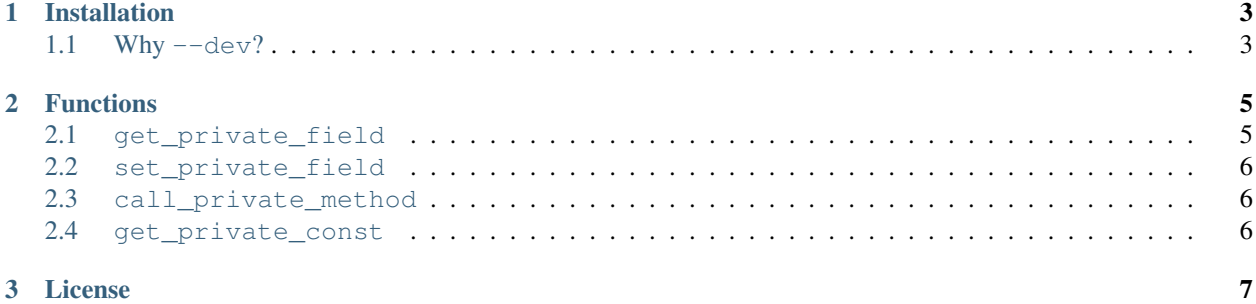

A small simple library to access private properties of the objects. Actually it's more an example of mad skillz than a useful tool. No Reflection API calls!

#### **CHAPTER**

## **ONE**

## **INSTALLATION**

<span id="page-6-0"></span>Use composer:

composer require sandfoxme/private-access --dev

## <span id="page-6-1"></span>**1.1 Why --dev?**

This library may be used for debugging or with PHP consoles like PsySH. If you are actually using it in some live system, you're doing something terribly wrong.

#### **CHAPTER**

**TWO**

#### **FUNCTIONS**

<span id="page-8-0"></span>These four simple functions can come in handy as helpers for something like [PsySH](https://psysh.org/)

Note: All functions also work with protected and public visibilities

Class examples:

```
<?phpclass A extends B
{
   private const SECRET_CONST = '';
    private $secret;
    private static $staticSecret;
    private function doStuff() {}
    private static function doStaticStuff() {}
}
class B
{
    private $secret;
    private function doStuff() {}
}
$a = new A();
```
### <span id="page-8-1"></span>**2.1 get\_private\_field**

Get value of a private field

```
<?php
use function SandFox\Debug\get_private_field;
get_private_field($a, 'secret'); // get $a->A::secret value
get_private_field(A::class, 'staticSecret'); // get A::$staticSecret value
get_private_field([$a, B::class], 'secret'); // get $a->B::$secret value
```
### <span id="page-9-0"></span>**2.2 set\_private\_field**

Set value of a private field

```
<?php
use function SandFox\Debug\set_private_field;
set_private_field($a, 'secret', 'new secret'); // set new $a->A::secret value
set_private_field(A::class, 'staticSecret', 'new secret'); // set new A::
˓→$staticSecret value
set_private_field([$a, B::class], 'secret', 'new secret'); // set new $a->B::$secret.
˓→value
```
#### <span id="page-9-1"></span>**2.3 call\_private\_method**

Call private method

<?php

# **use function** SandFox\Debug\call\_private\_method;

```
call_private_method($a, 'doStuff', 'whatever'); // call $a->A::doStuff('whatever')
call_private_method(A::class, 'doStaticStuff', 'whatever'); // call A::doStaticStuff(
˓→'whatever')
call_private_method([$a, B::class], 'doStuff', 'whatever'); // call $a->B::doStuff(
˓→'whatever')
```
## <span id="page-9-2"></span>**2.4 get\_private\_const**

Get value of a private constant

Note: This function works in all supported PHP versions but is useful only with PHP 7.1+ where constants can be private or protected

```
<?php
```

```
use function SandFox\Debug\get_private_const;
get_private_const($a, 'SECRET_CONST');
// or
get_private_const(A::class, 'SECRET_CONST');
```
### **CHAPTER**

## **THREE**

## **LICENSE**

<span id="page-10-0"></span>The library is available as open source under the terms of the [MIT License.](https://opensource.org/licenses/MIT)